<<Photoshop CS3

 $\prec$ -Photoshop CS3

- 13 ISBN 9787121074882
- 10 ISBN 7121074885

出版时间:2009-1

页数:450

字数:742000

extended by PDF and the PDF

http://www.tushu007.com

# <<Photoshop CS3

### er photoshop with the set of the set of the set of the set of the set of the set of the set of the set of the s

化"的软件。

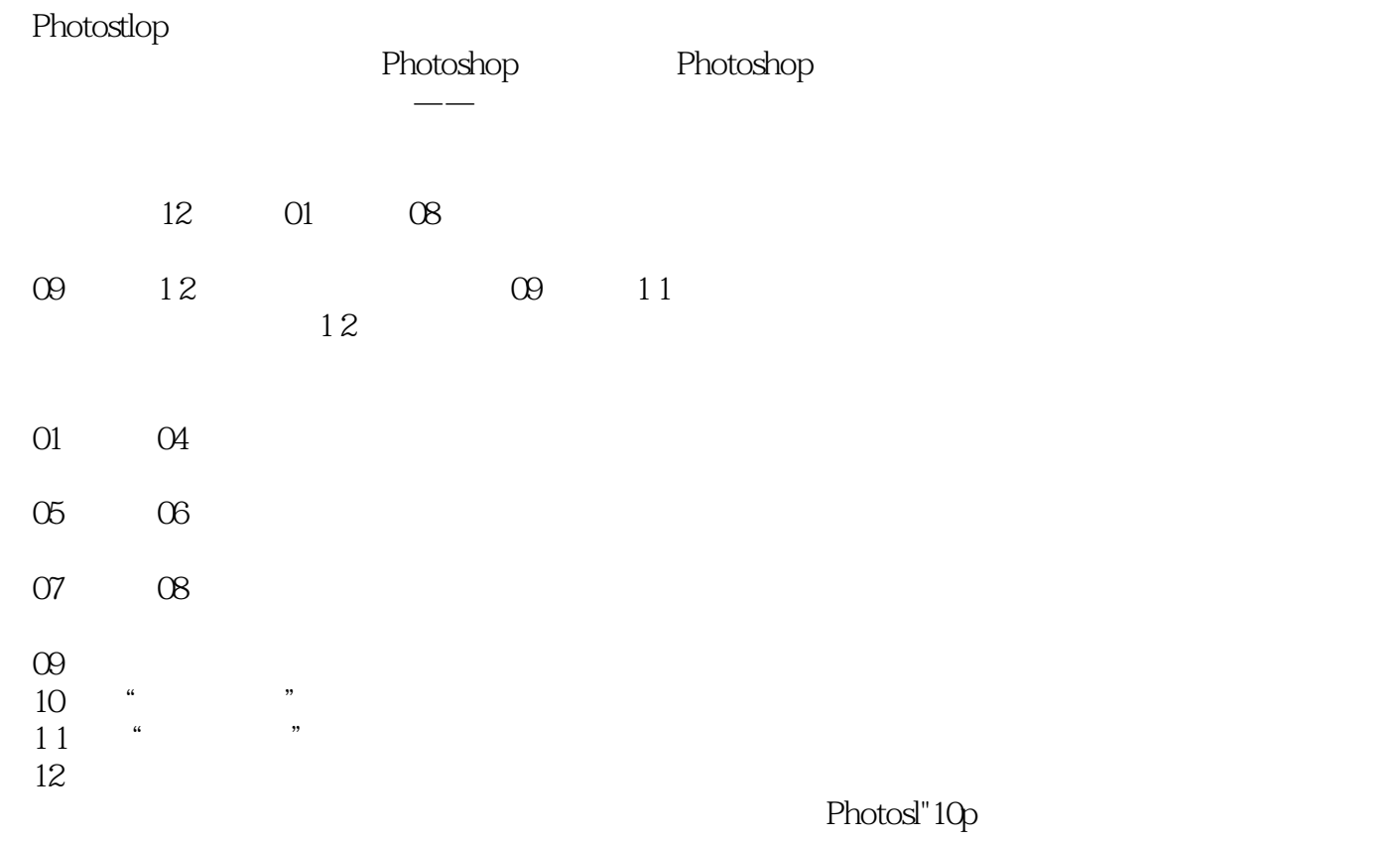

xztld2008@163 corn

# $\leq$  -Photoshop CS3

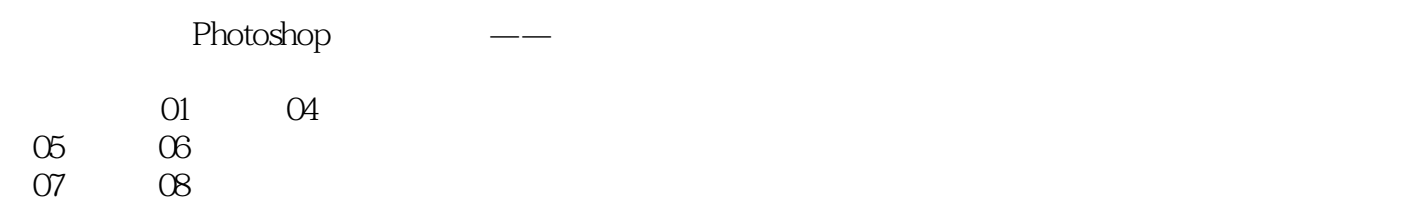

 $\infty$ 

# $\leq$  -Photoshop CS3

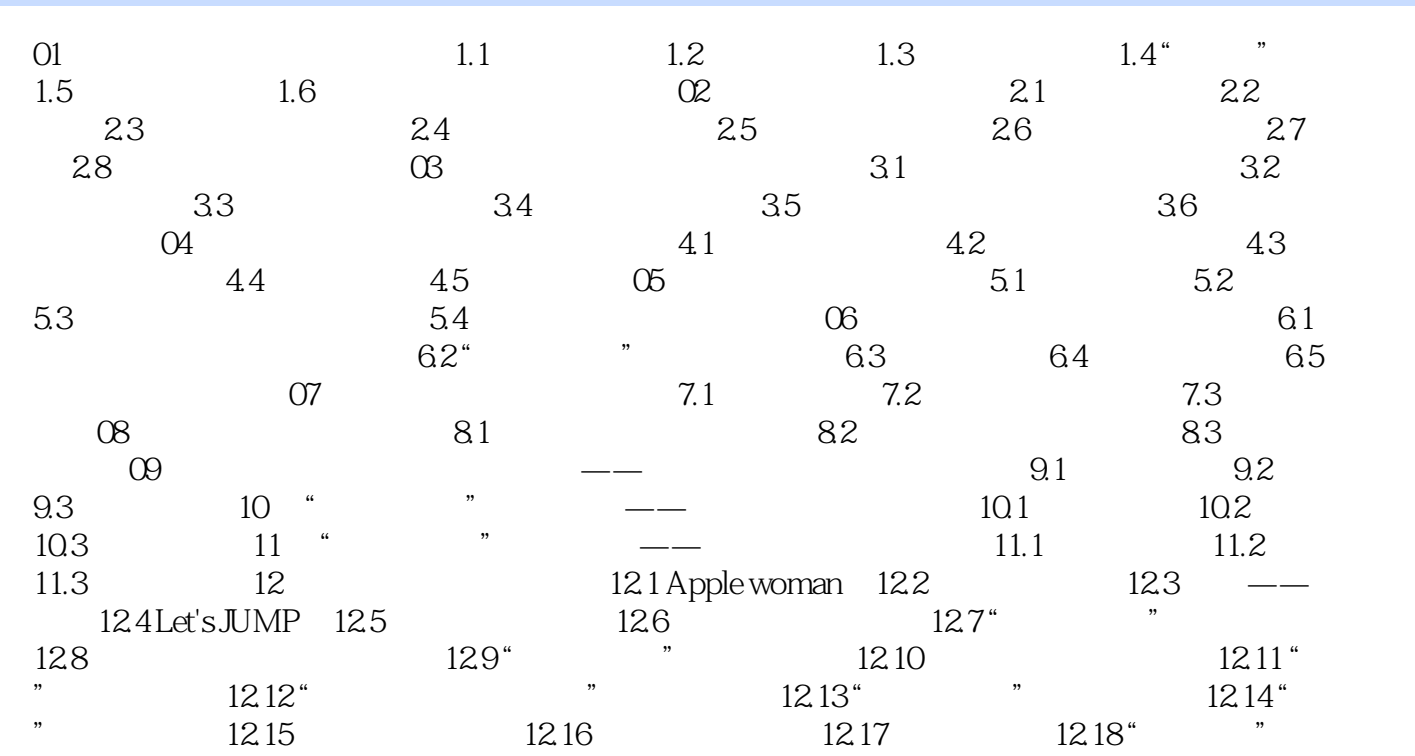

 $\leq$ -Photoshop CS3

 $\rightarrow$ 

# <<Photoshop CS3

Photoshop CS3 Photoshop CS3

# <<Photoshop CS3

本站所提供下载的PDF图书仅提供预览和简介,请支持正版图书。

更多资源请访问:http://www.tushu007.com